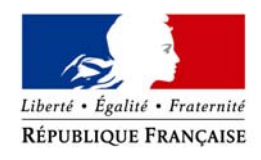

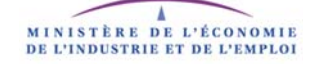

# **GUIDE RELATIF A LA PRISE EN COMPTE DU COÛT GLOBAL DANS LES MARCHÉS PUBLICS DE MAÎTRISE D' ŒUVRE ET DE TRAVAUX**

Version mai 2010

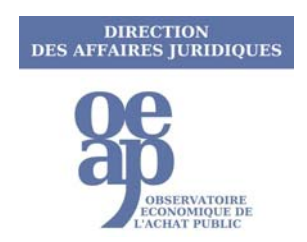

<span id="page-1-0"></span>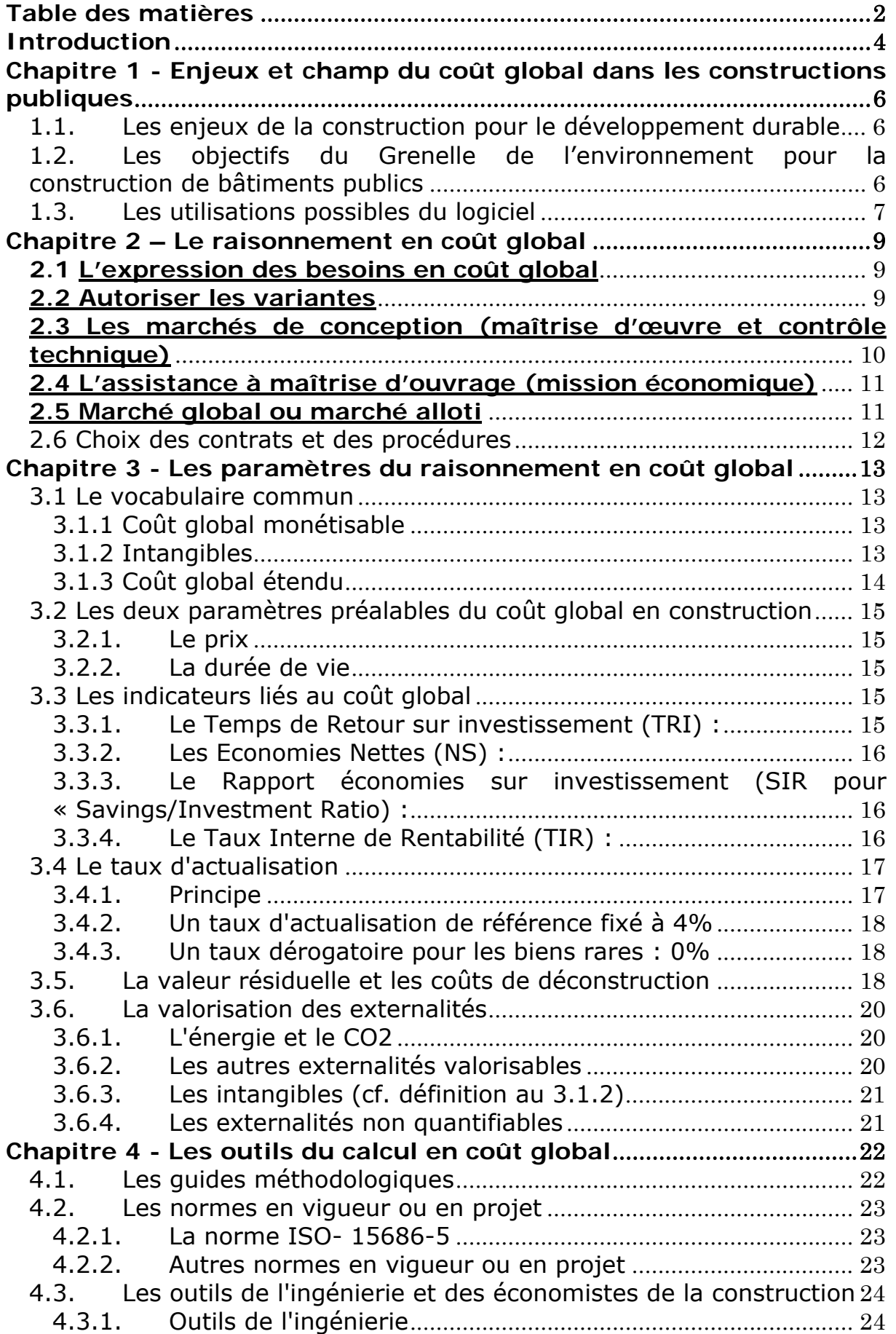

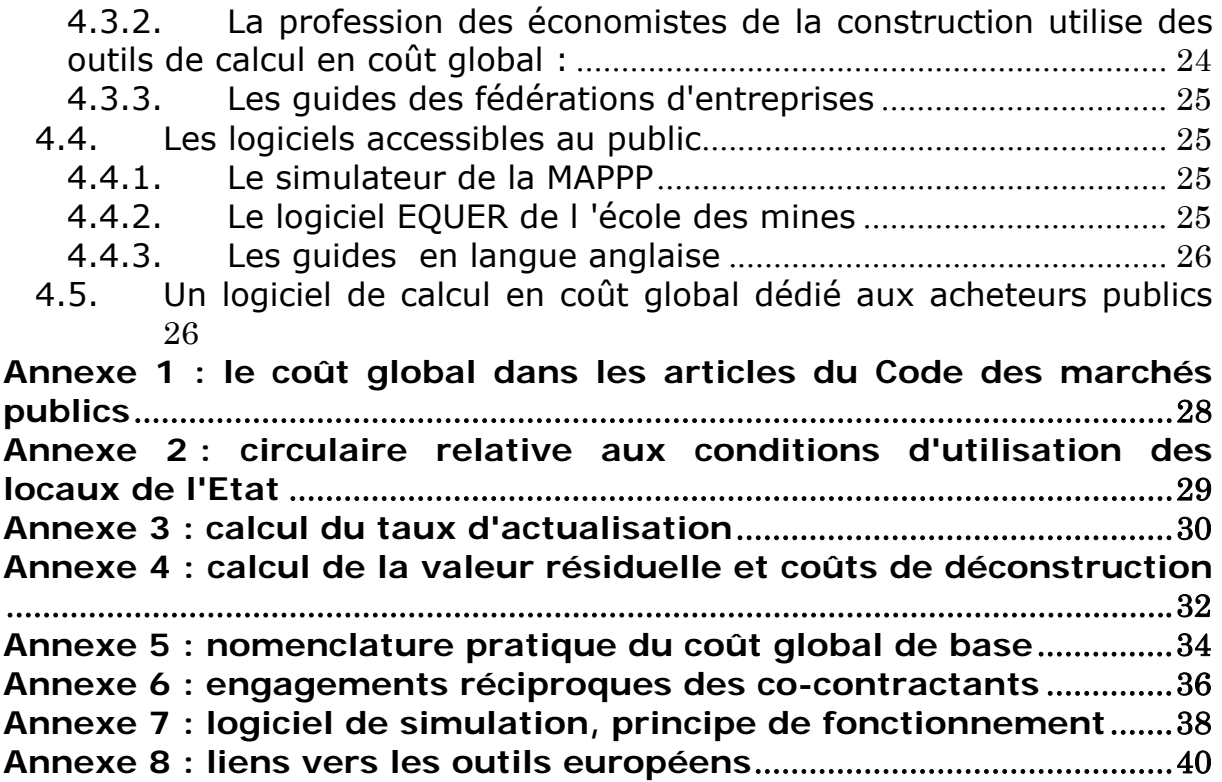

# **Introduction**

<span id="page-3-0"></span>Le gouvernement a inscrit, dans la Stratégie nationale de développement durable<sup>[1](#page-3-1)</sup> adoptée le 3 juin 2003, l'objectif d'une politique d'achats publics intégrant les exigences du développement durable.

La directive 2004/17/CE du 31 mars 2004 relative aux marchés publics de travaux, de fournitures et de services prévoit que les conditions d'exécutions des marchés peuvent viser des objectifs environnementaux.

Ces dispositions ont été transcrites en droit interne par le nouveau code des marchés publics publié en 2006.

Le Président de la République a, dans son discours de clôture des travaux du Grenelle de l'Environnement le 25 octobre 2007, recommandé de franchir une étape supplémentaire et de faire des clauses environnementales non plus une faculté mais une obligation.

La concrétisation de cette exigence environnementale suppose, dans le cadre du droit européen de la commande publique, que les acheteurs publics soient en mesure de définir leurs besoins puis de départager les offres sur la base d'un raisonnement intégrant l'ensemble des facteurs de coût et de bénéfice de chaque option au regard du développement durable, communément appelé « raisonnement en coût global ».

C'est dans ce but que s'est constitué, par l'observatoire économique de l'achat public, un atelier de réflexion chargé de trouver un point d'équilibre entre la notion de « prix » directement acquitté par l'acheteur public et la prise en compte des coûts différés ou diffus. L'atelier de réflexion doit identifier les clés permettant de parvenir à un tel équilibre, en toute sécurité juridique.

1

<span id="page-3-1"></span><sup>1</sup>Document téléchargeable sur le site du MEEDM à : [SNDD](http://www.ecologie.gouv.fr/article.php3?id_article=1198)

Le développement durable invite à rechercher une « qualité globale ». qui intègre, outre le « coût global », l'ensemble des paramètres de qualité qui, pour un ouvrage, vont inclure notamment son évolutivité et sa pérennité, son intégration environnementale et, bien sûr, sa qualité architecturale et technique. Ces éléments qui constituent autant d'externalités, ne sont cependant pas tous mesurables ni monétisables. C'est pourquoi la démarche adoptée, qui se veut progressive et pragmatique, s'attache uniquement à des facteurs ayant une incidence directe ou indirecte sur la valeur nominale du bien ou du service qui est au cœur de l'achat public. Au moment d'élaborer la stratégie d'achat puis lors de la prise de la décision, la vision d'ensemble ne doit toutefois pas être perdue de vue.

Dans une logique de complémentarité avec d'autres travaux réalisés sous l'égide de l'observatoire, tels ceux du Groupe d'études des marchés « Développement Durable » (GEM - DD), ou l'atelier consacré à l'accès des PME à la commande publique, l'atelier « coût global » s'est fixé pour objectif de déterminer une méthode simple de calcul de coût complet sur la durée de vie du bien, voire de coût complet étendu aux effets « externalisés », c'est à dire diffus au-delà de la sphère de responsabilité de l'acheteur. L'atelier a également identifié le besoin d'un taux d'actualisation de référence tenant compte de la volatilité sur la durée de vie du bien, ainsi que de progrès sur l'estimation des coûts d'élimination.

Au sein de l'atelier, deux sous-groupes se sont consacrés respectivement aux achats de fournitures et service d'une part, aux marchés de maîtrise d'œuvre et de travaux d'autre part. Les travaux de ce dernier sous-groupe ont abouti à la réalisation d'un logiciel permettant d'apprécier le coût global des bâtiments que l'administration fait construire. Le présent guide constitue le manuel d'utilisation de ce logiciel téléchargeable sur le site

[www-coutglobal-developpement-durable-gouv-fr.](http://www-coutglobal-developpement-durable-gouv-fr.aw.atosorigin.com/)

# <span id="page-5-0"></span>**Chapitre 1 - Enjeux et champ du coût global dans les constructions publiques**

## **1.1. Les enjeux de la construction pour le développement durable**

Les travaux du Grenelle de l'environnement ont mis en évidence l'importance primordiale des enjeux portés par le secteur du résidentiel-tertiaire en raison de son poids dans la consommation nationale d'énergie finale (40%) et des émissions de gaz à effet de serre (24% du total). Les bâtiments tertiaires publics, qui totalisent 250 millions de m², représentent 8% de la surface totale construite en France, soit 10% des consommations et des émissions de gaz à effet de serre (GES) sur le territoire.

Ce stock se renouvelle lentement, à raison d'environ 1% par an. Néanmoins, les acheteurs publics disposent de moyens d'action: la somme des crédits destinés aux dépenses immobilières de l'Etat dépasse 3 milliards d'euros par an, tandis que le recensement statistique de l'OEAP comptabilise pour 4 milliards d'euros le total annuel des marchés de travaux de l'Etat et des collectivités locales qui lui sont déclarés.

## **1.2. Les objectifs du Grenelle de l'environnement pour la construction de bâtiments publics**

La loi du 3 août 2009 de programmation relative à la mise en œuvre du Grenelle de l'environnement , reprenant les conclusions du comité opérationnel n° 4 « Etat exemplaire » a fixé un objectif de réduction de moitié des émissions de CO2 et de 40 % des consommations d'énergie du patrimoine immobilier de l'Etat, des hôpitaux et des universités à l'horizon 2020. Elle incite les collectivités locales à adopter ces mêmes objectifs.

Les dispositions relatives aux constructions neuves incitent à anticiper sur la réglementation thermique 2012 (applicable dès 2010 pour les bâtiments tertiaires et les bâtiments publics) et prévoit pour les futurs bâtiments publics des performances globales élevées (label « bâtiment basse consommation » à compter de 2012 et à énergie positive à compter de 2020), ce qui imposera de rénover en profondeur les modalités de conduite de la maîtrise d'ouvrage publique.

<span id="page-6-0"></span>En ce qui concerne les bâtiments existants, parc le plus important, le Grenelle de l'environnement prévoit des travaux lourds de rénovation afin de réduire de 38% sa consommation. Les objectifs sont plus importants pour les bâtiments de l'État et de ses principaux établissements publics, à partir d'un diagnostic approprié, les différents maîtres d'ouvrages concernés devront engager une rénovation thermique d'ici à 2012.Cette rénovation aura pour objectif de réduire d'au moins 40 % les consommations d'énergie et d'au moins 50 % les émissions de gaz à effet de serre de ces bâtiments dans un délai de huit ans.

Il résultera de ces dispositions le défi pour les parties prenantes de conjuguer un effort considérable de travaux de rénovation du parc existant et d'une révision des modes constructifs et contractuels tant sur la construction neuve que sur la réhabilitation. Pour ce faire, les acheteurs publics devront disposer d'aides méthodologiques leur permettant d'assurer leurs responsabilité de maître d'ouvrage dans ce cadre rénové. Ces outils devront concerner le neuf comme la rénovation, cette dernière devant rester majoritaire pour la période 2009-2020.

## **1.3. Les utilisations possibles du logiciel**

Le champ d'application du présent guide se limite au code des marchés publics (issu du décret du 1er août 2006) et à l'ordonnance du 6 juin 2005 relative aux marchés passés par certaines personnes publiques ou privées non soumises au code des marchés publics.

Il exclut par nature le contrat de partenariat issus de l'ordonnance n° 2004-559 du 17 juin 2004. Ces contrats globaux souvent assortis de clauses de performance prévoient, par nature, une analyse en coût global et les outils d'accompagnement relatifs à ces procédures existent par ailleurs. Cependant, le maître d'ouvrage doit participer pleinement à cette analyse en coût global afin que ses objectifs et ses contraintes soient pleinement pris en compte.

L'objectif du guide et des outils pratiques consiste précisément à offrir aux acheteurs publics soumis au code des marchés publics des outils d'analyse des offres comparables du point de vue de l'efficacité et de la sécurité à ceux offerts par ces contrats dérogatoires.

Leur utilisation doit rester compatible avec les principes fondamentaux du code des marchés publics.

# **Chapitre 2 – Le raisonnement en coût global**

## **2.1 L'expression des besoins en coût global**

La prise en compte des objectifs de développement durable implique une logique de coût global.

Pour pouvoir raisonner en coût global, il faut donc évaluer ses besoins à une échelle suffisante pour intégrer des objectifs et des paramètres les plus globaux possibles (par exemple pour un service chargé des bâtiments scolaires, il faut que les besoins intègrent non seulement la réalisation des locaux, mais aussi leur usage, ainsi que la dimension urbaine et environnementale, fonctions qui peuvent être séparées en différentes unités fonctionnelles de la collectivité mais qui ont une cohérence entre elles. Ainsi, la possibilité d'intégrer des indicateurs de coût ou bénéfice différé ou diffus au moment de la passation des marchés dépendra du dimensionnement choisi. De manière générale, si la maîtrise d'ouvrage et l'exploitation dépendent de deux unités fonctionnelles distinctes, l'évaluation du besoin devra avoir été réalisée à un échelon qui englobe ces deux unités.

En second lieu, il est conseillé de mentionner explicitement, dans la définition des besoins, la volonté du pouvoir adjudicateur de tenir compte des impacts économiques, sociaux et environnementaux de ses achats.

En troisième lieu, compte tenu de ce que le maître d'ouvrage n'est pas forcément le futur exploitant, il doit veiller en amont à ce que ses objectifs soient respectés tout au long du projet de la conception à l'exploitation. Il doit donc mettre en place un échelon de contrôle apte à intervenir sous le même cahier des charges à toutes les étapes du projet.

## **2.2 Autoriser les variantes**

Il ressort tant de l'expérience que de la logique même du raisonnement en coût global qu'il ne prend tout son sens que pour comparer des offres différentes dans leur contenu, et pas seulement par leur prix. Si les prestations sont identiques, les coûts différés le seront également. Les variantes étant interdites pour les pouvoirs adjudicateurs si elles ne sont pas expressément autorisées (article 50 du CMP), il est donc nécessaire de les autoriser dans le règlement de consultation des entreprises. Il convient de noter que le régime est différent pour les marchés à procédure formalisée des entités adjudicatrices : les variantes sont autorisées sauf si elles sont interdites (article 157 du CMP).

<span id="page-8-0"></span>Ce constat doit conduire à autoriser les variantes sous deux conditions :

1. il existe plusieurs solutions différentes pour assurer la même fonction. S'agissant des marchés de travaux, l'existence d'une possibilité de variante n'est pas toujours connue au moment de la rédaction des pièces contractuelles.

2. les variantes sur le ou les lots considérés ne créent pas d'interaction avec les autres lots de réalisation de l'ouvrage considéré comme un tout.

Ce raisonnement ne signifie pas qu'il soit nécessaire d'autoriser les variantes pour tous les marchés. Le pouvoir adjudicateur peut centrer cette possibilité en phase de conception, (marchés de maîtrise d'œuvre ou de conception-réalisation). Dans le cas d'un concours de maîtrise d'œuvre, les variantes vont de soi. Il peut encore conditionner les variantes au stade des appels d'offre de réalisation à l'impératif de ne pas remettre en cause un choix de conception dont dépend la qualité globale.

Le choix de marchés avec ou sans variantes résultera ensuite du dialogue entre maître d'ouvrage et maître d'œuvre. A cet égard, la tâche de ce dernier sera facilitée par l'usage de la faculté offerte par l'article 6 du CMP de rédiger le cahier des charges en termes de performances à atteindre.

## **2.3 Les marchés de conception (maîtrise d'œuvre et contrôle technique)**

Les coûts de conception sont usuellement rapportés aux seules dépenses d'investissement initial dont ils constituent entre 8 et 15%.Le contrôle technique ne représente que 1% de ce même total. La répartition des coûts entre conception, réalisation et exploitation sur la durée de vie d'un bâtiment démontre en revanche que :

l'exploitation représente 75% du total.

la conception ne pèse guère plus de 2% sur le coût global contre 10% du coût immédiat. Cependant, les choix opérés lors de cette phase engagent 10% des coûts de réalisation mais 90% du coût (cf schémas du guide de la MIQCP cité plus loin)

Il est donc essentiel d'accorder à la conception l'attention qu'elle mérite, tant en termes de délais que de financement. Des délais et des financements trop serrés dans les phases de conception conduisent généralement à des surcoûts et des sous-qualités durablement dommageables pour la personne publique<sup>[2](#page-10-0)</sup>.

<sup>1</sup> 2 Cf guide de la MIQCP « ouvrages publics et coût global » cité au 4.1

<span id="page-9-0"></span>Cette attention doit rester égale quel que soit le mode opératoire contractuel retenu. En marché global et particulièrement en marché de conception-réalisation, la fonction de conception est intégrée mais si elle fait l'objet d'une enveloppe indicative pour apprécier la valeur économique, celle ci ne doit pas être limitative.

## **2.4 L'assistance à maîtrise d'ouvrage (mission économique)**

Une mission d'assistance économique à la conduite de projet peut aider le maître d'ouvrage à maîtriser les concepts de coût global d'utilisation et à établir sa programmation, dans le cadre des responsabilités dont, selon la loi, « il ne peut se défaire » : définition du besoin, enveloppe financière, calendrier global de réalisation et durée de vie attendue.

Un maître d'ouvrage professionnel a tout avantage à se doter de cette compétence en interne. Un maître d'ouvrage occasionnel trouvera aisément une offre de prestation intellectuelle sur le marché.

## **2.5 Marché global ou marché alloti**

L'article 10 du code des marchés publics fait de l'allotissement le droit commun, par défaut, des marchés publics, y compris en matière de marchés de travaux. Il ne fait toutefois pas obstacle au choix d'un marché plus global, partiel ou total, associant :

- construction et exploitation (la maîtrise d'œuvre restant distincte)
- conception et réalisation, aux conditions et selon les dispositions particulières prévues aux articles [3](#page-10-0)7 (motifs<sup>3</sup>) et 69 (procédure de passation). Le maître d'ouvrage doit alors exiger la production d'une convention de groupement afin d'identifier la répartition des missions et des rémunérations de maîtrise d'œuvre dès les premières étapes de conception<sup>[4](#page-11-0)</sup> et jusqu'à la fin de l'ouvrage. Ces restrictions ne sont pas applicables aux hôpitaux ni aux organismes  $HLM<sup>5</sup>$  $HLM<sup>5</sup>$  $HLM<sup>5</sup>$ .
- conception-réalisation-maintenance, aux mêmes conditions que la conception-réalisation. Ce dernier cas de figure est le support contractuel envisagé par le contrat type de performance énergétique avec travaux et garantie de résultat, la garantie reposant sur la responsabilisation globale du titulaire sur le choix des solutions, leur mise en œuvre et enfin sur la maintenance

<sup>1</sup> 3"motif" étant le terme utilisé par le Code des marchés publics

<sup>4</sup> voir fiche de la DAJ/MINEIE sur les [marchés de conception-réalisation](http://www.minefe.gouv.fr/directions_services/daj/conseils_acheteurs/procedure-conception-realisation.pdf)

<sup>5</sup>respectivement par l'ordonnance du 04/09/2003 sur la santé et l'article 110 de la loi du 25 mars 2009 sur le logement

<span id="page-10-0"></span>préventive et corrective des installations concernées par la clause de performance.

Le groupe de travail s'inscrit dans ce cadre réglementaire sans privilégier l'une ou l'autre de ces options. Une autre option consiste à prévoir dans le programme et dans les marchés de maîtrise d'œuvre une mission spécifique de coordination.

Le choix appartient en tous les cas au maître d'ouvrage, sur les conseils éventuels de son assistant.

## **2.6 Choix des contrats et des procédures**

Le présent guide ne fixe pas de priorité entre les procédures. Il apparaît toutefois que la prise en compte du coût global sera mieux assurée dans le cadre d'une procédure qui favorise la réflexion dès le stade de la définition du besoin comme c'est par exemple le cas pour le concours d'architecture.

# <span id="page-11-0"></span>**Chapitre 3 - Les paramètres du raisonnement en coût global**

## **3.1 Le vocabulaire commun**

Partager un vocabulaire commun ayant le même sens pour l'acheteur et les opérateurs économiques a été identifié comme un préalable important, voire essentiel. D'une part le concept de coût global a connu plusieurs acceptions au cours des dernières décennies, et d'autre part il s'insère dans un cadre européen propice aux erreurs de traduction et aux faux-amis.

L'annexe 5 reprend une sélection de termes clés pour un calcul en coût global. Pour accéder aux définitions et commentaires de ce glossaire, il est requis de se procurer la norme ISO 15686 dont la liste est issue, auprès de l'organisme habilité à la commercialiser.

Cette nomenclature n'est pas une structure exhaustive figée et non modulable, mais un ensemble au sein duquel l'acheteur choisira de manière privilégiée les postes sur lesquels il fait porter l'effort d'initiative des candidats puis la comparaison.

Quelques notions-clé sont à expliciter plus avant :

## **3.1.1 Coût global monétisable**

Il s'agit de l'ensemble des dépenses et des gains attachés à l'option examinée sur une durée donnée, dont chaque poste peut être assorti d'un prix, ce prix, positif ou négatif, étant valorisé par l'acheteur.

Certains professionnels (L'UNSFA) traduisent ce concept par « économie globale » afin de souligner l'importance de la prise en compte et la valorisation des non seulement des charges indirectes mais aussi des bénéfices indirects attachés à une option donnée (réduction des consommations ou matériau moins onéreux...).

## **3.1.2 Intangibles**

Il s'agit de facteurs qui sont propres à la personne publique, mais dont la quantification n'est pas déterminée par un prix de marché mais évaluée subjectivement ou monétisée forfaitairement et incluses dans les critères de sélection. Il s'agit principalement des impacts subjectifs tels que le confort des salariés ou l'image de la personne publique. Il se traduit en anglais par le terme « goodwill ».

#### <span id="page-12-0"></span>**3.1.3 Coût global étendu**

Il désigne le coût global monétisable et appropriable étendu aux externalités qui sont soit monétisables mais non appropriables (par ex. le CO2 ayant une valeur sur le marché des droits d'émission mais rarement en marché public) ou qui ne sont pas monétisables en l'absence de tout marché ou de moyen scientifique de leur conférer une valeur quantitative.

Il en résulte que la frontière entre coût global et coût global étendu dépend de facteurs internes à la personne publique comme le choix des impacts qu'elle considère comme étant de son ressort, mais aussi de facteurs externes au pouvoir adjudicateur que sont la capacité de mesure de ces impacts et de leur conférer un prix. Tel est l'enjeu par exemple de la taxe carbone, mais avant même l'instauration de cette taxe, certains textes (directive véhicules propres) lui ont assigné une valeur monétaire (entre 20 et 40€ la tonne soit entre 2 et 4 cents d'€ le kilo de CO2).

La biodiversité est également une valeur commune à laquelle le législateur donne désormais un statut juridique (loi de programme pour la mise en œuvre du grenelle de l'environnement). Elle peut donc être utilisée comme externalité lors de la définition du besoin, comme objectif à atteindre par une variante (art 50), dans les critères de choix des offres (art 53) et enfin dans les clauses d'exécution (art 14).

Il convient de distinguer ces limites techniques ou économiques de la limite juridique posée à l'article 5 et par laquelle l'acheteur ne peut tenir compte que d'effets, coûts ou bénéfices, dont il est autorisé à assumer la charge de par ses compétences reconnues. Une externalité telle que la biodiversité devra, à ce titre, être prise en compte avec une pondération modérée.

## <span id="page-13-0"></span>**3.2 Les deux paramètres préalables du coût global en construction**

### **3.2.1. Le prix**

Le coût global révèle souvent des coûts cachés. Il augmente donc le coût visible. Mais il doit aussi révéler des économies cachées. Il n'y a donc pas lieu d'opposer prix budgétaire et coût global, En logique "LOLF"[6](#page-14-0), la nomenclature budgétaire n'est plus un obstacle à des arbitrages efficients entre dépenses de fonctionnement et d'investissement. D'autre part, le coût global est une construction économique permettant de départager des offres, mais ce n'est pas nécessairement le prix du marché.

Inversement, ce n'est que parce l'achat public durable provoque l'arbitrage nécessaire entre la qualité des prestations et les différents coûts, immédiats et différés, qu'il se donne les moyens d'être efficace, ni garantit une utilisation optimale des marges offertes par la LOLF.

### **3.2.2. La durée de vie**

1

C'est le paramètre essentiel, car il va fixer le cadre de l'accumulation des coûts annuels récurrents (liés à l'exploitation) et surtout a vocation à varier selon les offres : une offre à haute qualité va étendre la durée de vie escomptée de l'ouvrage, et donc étaler l'amortissement ainsi que les bilans annuels dépenses/valeur d'usage

## **3.3 Les indicateurs liés au coût global**

## **3.3.1. Le Temps de Retour sur investissement (TRI) :**

Le TR permet d'estimer la période nécessaire à couvrir les coûts d'investissement pour un projet donné. Calculé en années, ce Temps de Retour représente le délai écoulé entre les investissements initiaux (et les coûts d'exploitation qui s'ensuivent) et la date à laquelle les économies cumulées compensent cet investissement. Le Temps de Retour est généralement utilisé pour compare les grands et les petits projets (en intégrant également le Taux Interne de Rentabilité de l'investissement). Il permet aussi d'estimer la période pendant laquelle l'investissement présente un risque (tant que les économies cumulées n'ont pas encore couvert les investissements).

<sup>6</sup> LOLF : "Loi organique relative aux lois de finances" qui favorise la globalisation des crédits par programme

### <span id="page-14-0"></span>**3.3.2. Les Economies Nettes (NS) :**

Elles correspondent à la valeur actualisée des économies relatives à l'exploitation moins la valeur actualisée des coûts d'investissement supplémentaires. Cet indicateur permet le calcul des bénéfices réalisés sous la forme de réduction des coûts. L'estimation des économies nettes peut être utilisée pour comparer les options d'investissement et les coûts associés.

#### **3.3.3. Le Rapport économies sur investissement (SIR pour « Savings/Investment Ratio) :**

Le SIR est calculé en divisant la valeur actualisé des économies relatives à l'exploitation par la valeur actualisée des coûts d'investissement supplémentaires attribuables à chaque option. En exprimant le rapport des économies du projet sur les coûts, cet indicateur permet d'évaluer si un projet est rentable (SIR est supérieur à 1) ou s'il ne l'est pas (SIR inférieur à 1). Il permet également de classer et de choisir les options d'investissement possibles en fonction des priorités, du budget global et des rentabilités relatives.

### **3.3.4. Le Taux Interne de Rentabilité (TIR) :**

Le TIR correspond au taux d'intérêt actualisant les coûts et les bénéfices sur la période d'analyse et permettant une égalisation entre ces coûts et ces bénéfices lorsque les flux de trésorerie (Cash Flow) sont réinvestis à un taux spécifique. Le TIR est donc le taux d'actualisation qui annule la valeur actuelle nette d'une série de flux financiers (correspondant généralement à un projet avec investissement initial suivi de cash flow positifs). Il permet ainsi la classification d'investissements de tailles différentes et générant des flux de trésorerie de différents profils de temps. Un projet d'investissement ne sera généralement retenu que si son TRI prévisible est supérieur au taux bancaire appliqué (correspondant au coût du capital). Si tous les flux de trésorerie sont négatifs, le TIR ne peut pas être calculé.

## <span id="page-15-0"></span>**3.4 Le taux d'actualisation**

#### **3.4.1. Principe**

L'actualisation est une opération mathématique permettant de comparer des flux monétaires qui s'échelonnent dans le temps. Par exemple, avec un taux d'actualisation de 4%., investir 1 euro aujourd'hui doit créer un bénéfice de 7 euros dans cinquante ans pour être jugé pertinent.

En effet, en termes d'investissements ou d'épargne, toute personne physique ou morale exprime une instinctive préférence pour le présent comparativement au futur. Sa traduction la plus familière est la rémunération de l'argent sous forme de taux d'intérêt (le prix du renoncement à la jouissance immédiate de son pouvoir d'achat). Sous une apparence très technique, le taux d'actualisation est donc au cœur du débat sur le coût global, La question prégnante étant de concilier développement durable et logique économique.

Il faut éviter de fixer un taux trop élevé car les avantages attendus à un horizon de temps éloigné, sont alors valorisés faiblement au jour de la décision. Ainsi, un euro gagné ou économisé dans 50 ans est valorisé aujourd'hui moins de 15 centimes d'euro avec un taux d'actualisation de 4%. C'est l'inverse de 1 euro d'aujourd'hui devant rapporter 7 euros dans 50 ans. Avec un taux de 6%, il passe à moins de 6 centimes.

A l'opposé, ne pas actualiser reviendrait à consentir immédiatement des efforts pour le long terme en sacrifiant non seulement le présent, mais aussi le moyen terme (un investissement plus efficient).

## **3.4.2. Un taux d'actualisation de référence fixé à 4%**

La norme ISO 15686-5 retient une fourchette de 0 à 4% pour le taux réel d'actualisation. Elle constate en outre que la tendance long terme de ce paramètre suit la progression annuelle de la productivité qui oscille entre 0 et 2%. Pour la norme, la préconisation d'une valeur proche de 0 est donc acceptable.

Le présent guide retient un taux de référence de 4% pour l'ensemble biens et services, intervenant dans le cycle de vie de l'ouvrage, à une exception :les biens fossiles dont la raréfaction est notoirement reconnue à l'échelle de la durée de vie de l'ouvrage.

L'annexe 3 développe le mode de détermination économique et de calcul du taux d'actualisation.

### <span id="page-16-0"></span>**3.4.3. Un taux dérogatoire pour les biens rares : 0%**

Les biens dont la raréfaction est notoire sur 30 à 50 ans comprennent la plupart des énergies fossiles autres que le charbon, un taux de zéro est recommandé. Mais cela peut concerner d'autres matières premières, voire certaines espèces végétales surexploitées (exemple des essences de bois méditerranéennes ou tropicales).

Le cas de l'électricité est singulier, car elle est majoritairement produite de source nucléaire et non au gaz, au fioul ou au charbon. Il est cependant recommandé de lui appliquer un taux nul en raison notamment d'un rapprochement tendanciel entre le prix public de l'électricité distribuée et son prix de marché, aujourd'hui supérieur dans un contexte européen.

La neutralisation du taux d'actualisation traduit le postulat par lequel le prix de ces biens finit par refléter leur rareté croissante sur une longue durée. C'est ce que traduisent les cours des énergies fossiles, indépendamment de la volatilité des mouvements de cours terme.

Attention, l'actualisation s'applique à des prix connus à la date de l'investissement et ne doit surtout pas intégrer de hausse prévisible du prix du bien lui-même, ce qui reviendrait à un taux négatif !

## **3.5. La valeur résiduelle et les coûts de déconstruction**

La valeur résiduelle correspond à l'estimation de la valeur monétaire de l'investissement à la fin de la durée de calcul diminué de diverses dépenses (mensualités restantes, dépenses dues à la vente…).

A l'issue de la durée de calcul, plusieurs cas peuvent se présenter :

la vente ou la cession du bien : la valeur résiduelle peut être considérée comme l'estimation de la valeur du bien à la vente (foncier compris) diminué de diverses dépenses (mensualités restantes, dépenses dues à la vente…) ;

l'activité se poursuit sans vente ni démolition du bien : on peut estimer la valeur résiduelle comme dans le cas précédent ;

la démolition : la valeur résiduelle peut être considérée comme la valeur du foncier diminuée des coûts de démolition.

La prise en compte de la vie résiduelle est essentielle dans la comparaison de deux solutions offrant des durées de vie différentes. A

-

<span id="page-17-0"></span>durée de vie égale, une solution de plus haute qualité sociale et environnementale augmente la valeur résiduelle en proportion du surcroît de valeur d'usage (ou valeur locative en gestion commerciale) .

Il serait illusoire de proposer un modèle de valorisation absolue tant le marché est diversifié et cyclique. Cependant, il semble, sur la base des éléments collectés, que la prime de valeur résiduelle donnée par le marché entre une construction respectueuse de l'environnement et un bâtiment plus traditionnel convergerait dans une fourchette comprise entre 5 et 15%.

Il convient ensuite d'intégrer les coûts de déconstruction. Ils sont constitués par les coûts de démolition/ déconstruction et par les coûts de traitement de ces déchets.

 Le coût moyen de démolition, de tri et d'enlèvement est de 35 € HT/m² SHOB. Quant au coût moyen de recyclage, de décharge ou d'incinération, on peut l'évaluer autour de 30 € HT/tonne. On estime par ailleurs qu'un m² SHOB génère 1 tonne de déchets.

Toutefois, l'actualisation écrase l'impact de cette dépense qui sera souvent négligeable ramenée à sa valeur du jour d'achat (cf. annexe 5).

## **3.6. La valorisation des externalités**

Il est désormais possible de valoriser certaines externalités, par le biais de dispositifs tels que le certificat d'économie d'énergie.

## **3.6.1. L'énergie et le CO2**

Son principe de fonctionnement repose sur une obligation d'économies d'énergie faite aux vendeurs d'énergie (électricité, gaz, chaleur, froid et fioul domestique), que traduit un objectif global en économie d'énergie de 54 TWh sur trois ans (du 1er Juillet 2006 au 30 Juin 2009). Pour ce faire, chaque fournisseur d'énergie peut : (i) réduire ses propres consommations ; (ii) aider ses clients à économiser; (iii) ou acheter des certificats à toute personne qui aurait contribué à sa place à une réduction des consommations, autre vendeur ou acheteur public ou privé. La non-réalisation des objectifs est assortie d'une pénalité financière de 0,02 €/kWh. Un marché se met en place et il est prévu d'augmenter régulièrement les obligations et les pénalités libératoires. Ce marché préfigure un plus vaste marché du CO2 au niveau européen.

Aujourd'hui, le coût du kg de CO2 économisé reste très supérieur à la valeur de marché, mais le ratio devrait s'améliorer progressivement et en tout état de cause il est recommandé de valoriser les économies de consommation d'énergie à la valeur constatée des certificats à la date du marché.

La directive "véhicules propres"<sup>[7](#page-19-0)</sup> adoptée par le Parlement et le Conseil affiche un intervalle de valorisation de 20 à 40 euros la tonne de CO2.

### **3.6.2. Les autres externalités valorisables**

Le même raisonnement en coût global s'applique à tout autre mécanisme public instituant une obligation collective et une taxe pour la personne qui n'y satisfait pas (exemple de l'obligation d'emploi d'un pourcentage de personnes handicapées, ou dépassement du plafond légal de densité...).

Ainsi un ouvrage facilitant, au delà de la seule exigence légale, l'accès des lieux aux salariés handicapés, est valorisable sur la durée de vie à hauteur d'une fraction de la cotisation légale correspondant à la chance que l'on s'est donné d'atteindre les objectifs, au delà du degré de satisfaction des intéressés .

Pareillement, la taxe sur le dépassement du plafond légal de densité, payée une fois, ou tout autre surcoût nécessaire pour parvenir à une densité optimale en coût global, se compense par les avantages liés à l'augmentation des surfaces utiles par m² au sol, réédités tous les ans.

## **3.6.3. Les intangibles (cf. définition au 3.1.2)**

Il est recommandé de rechercher une méthode de quantification des effets attendus d'une conception de qualité en terme d'ergonomie et de qualité de vie sur le lieu de travail, notamment sous forme de réduction du taux d'absentéisme et de la valorisation de cet avantage compte tenu des règles propres à chaque personne publique (jours de carence SS, obligations de remplacement, autre...). Par défaut, il est recommandé de multiplier les jours gagnés par le coût unitaire en équivalent temps plein en logique LOLF.

#### **3.6.4. Les externalités non quantifiables**

1

<sup>7</sup> référence 2009/33 CE du 23 avril 2009, accessible au lien suivant: [eur lex, directives; véhicule propre](http://eur-lex.europa.eu/LexUriServ/LexUriServ.do?uri=OJ:L:2009:120:0005:0012:FR:PDF)

<span id="page-19-0"></span>L'article 5 du code des marchés permet aux personnes publiques de prendre en compte des impacts environnementaux et/ou sociaux non quantifiables dans sa politique d'achat.

L'obligation générale de motivation reste applicable à cette phase de définition des besoins.

Par définition toutefois, le calcul en coût global ne peut intégrer que des paramètres mesurables, quelle que soit la méthodologie retenue pour les quantifier. Le logiciel d'aide et de simulation de calcul annexé au présent guide permet d'inclure des paramètres choisis librement par l'acheteur, de les désigner et de leur conférer une valeur et une pondération libre en euros courant. Le logiciel procède ensuite au paramétrage, à l'intégration et à l'actualisation de ces valeurs.

Cette fonction permettra notamment d'intégrer des externalités au fur et à mesure de la mise au point d'outils de valorisation puis d'appropriation via la fiscalité ou la constitution de marchés de certificats.

# <span id="page-20-0"></span>**Chapitre 4 - Les outils du calcul en coût global**

## **4.1. Les guides méthodologiques**

- Le guide de la MIQCP.

1

- Les guides de l'OEAP : qualité environnementale et marchés de fournitures énergétiques.

Les quides d'élaboration du contrat de performance énergétique.

La loi « Grenelle » contient un article 5 faisant référence à la rénovation des bâtiments publics d'ici 2020 et préconise le recours au contrat de performance énergétique. Ce contrat relève de la logique du calcul en coût global puisque le coût de l'investissement doit être rapporté, avant signature du contrat, à la somme des économies futures garanties par l'opérateur.

le guide MAPPP-GIMELEC concerne les CPE conçus dans le cadre juridique du contrat de partenariat.

le guide de la FG3E : contient des conseils généraux sur les intérêts du contrat et le choix de la procédure.

le guide du MEEDDAT (en cours de constitution) qui contient des contrats types pour le marché d'audit préalable et pour le marché de performance énergétique stricto-sensu..

Le guide « Coût global partagé d'un projet de construction » basé sur le modèle d'aide à la décision « CoParCo » élaboré pour la Direction régionale de l'équipement Picardie<sup>[8](#page-21-0)</sup>.

 le modèle SEC, développé dans le cadre du programme européen SUDEN, dédié à la mise en oeuvre du « facteur 4 » dans le logement social. Système sophistiqué, très complet, immédiatement opérationnel pour les organismes de logement social et éventuellement transposable pour un programme à l'échelle d'une agglomération. Une remarquable précision dans l'analyse des options entre l'optimisation pour l'acheteur public, pour l'usager ou pour la collectivité. Divers documents opérationnels téléchargeables sur le site, dont une partie en français. site internet [www.suden.org](http://www.suden.org/)

<sup>8</sup> [http://intra.dre-picardie.i2/IMG/pdf/CRP07-8c-aménagement-durable\\_cle5abf95.pdf](http://intra.dre-picardie.i2/IMG/pdf/CRP07-8c-amenagement-durable_cle5abf95.pdf)

## <span id="page-21-0"></span>**4.2. Les normes en vigueur ou en projet**

### **4.2.1. La norme ISO 15686-5**

La normalisation symbolise l'évolution juridique des procédés techniques des constructions d'un système réglementaire obligatoire vers un cadre élaboré progressivement par voie de consensus entre l'ensemble des parties prenantes, et d'application volontaire, sur la base d'un régime de reconnaissance réciproque à l'échelle européenne.

Dans le même temps, la normalisation s'étend au delà de la sphère strictement technique et investit le champ économique et des organisations. C'est dans ce contexte que la France a encouragé l'élaboration d'une norme destinée au calcul en coût global et participé activement aux travaux de rédaction de cette norme.

La norme ISO 15686 fascicule 5 en est le résultat applicable aux bâtiments. Nombre des ses dispositions sont également applicables pour des travaux de génie civil.

L'acquisition de la norme ISO 15686 est donc recommandée à tout acheteur public souhaitant s'approprier la méthodologie du calcul en coût global. Elle est disponible auprès de l'AFNOR.

Une analyse de la norme ISO 15686 est disponible sur le site du MEEDDAT consacré aux outils contractuels de la commande publique <sup>[9](#page-22-0)</sup>.

#### **4.2.2. Autres normes en vigueur ou en projet**

Les méthodes et calculs des besoins et des performances énergétiques dans les bâtiments font l'objet d'un important travail de normalisation, principalement destiné aux professionnels (assistants techniques à maîtrise d'ouvrage, économistes, maîtrise d'œuvre, fabricants, installateurs, contrôleurs techniques). Il appartient au maître d'œuvre d'y faire référence en tant que de besoin pour assurer la prise en compte des garanties de qualité Les normes ci dessous sont citées à titre illustratif.

EN 832- 2001 : calculation and use for heating- residential buildings

EN 12828 : heating systems in buildings ; design of water based heating system

EN 12831- 2001 method of calculation of the design heat load

1

<sup>9</sup> [www.btp.developpement-durable.gouv.fr;](http://www.btp.equipement.gouv.fr/) 

<span id="page-22-0"></span>EN 14 337 : design and installation of direct electrical heating system

EN/ISO 13790-2004 : calculation of building energy demand for heating

EN 15316 : heating systems in buildings- methods for calculation of system energy requirements and system efficiency

Pr EN 13779 : ventilation for non residential buildings; performance requirements for ventilation and room conditioning systems

NF EN 15459 – Procédure d'évaluation économique des systèmes énergétiques des bâtiments

## **4.3. Les outils de l'ingénierie et des économistes de la construction**

#### **4.3.1. Outils de l'ingénierie**

contrat type de groupement de maîtrise d'oeuvre/réalisation en marché de conception réalisation (SYNTEC/EGF BTP)

Guide pour l'optimisation des choix : procédures, prestataires, partis généraux (SYNTEC/AITF)

Guide pour la passation des contrats de maîtrise d'œuvre en infrastructure

#### **4.3.2. La profession des économistes de la construction utilise des outils de calcul en coût global :**

des outils endogènes à la profession.

« CG- Calc » pour l'actualisation des coûts de maintenance et d'exploitation sur 30 ans.

« ICE » (indicateurs des coûts d'exploitation) qui rassemble et agrège les coûts sur le cycle de vie.

« GESTEM » qui calcule les coûts de maintenance de différentes parties d'une construction en faisant varier les durées de vie et les coûts en fonction du choix des qualités de matériaux.

## <span id="page-23-0"></span>**4.3.3. Les guides des fédérations d'entreprises**

le kit contractuel « entrepreneur général ensemblier » avec ses contrats types et le mode d'emploi de l'approche contractuelle.

## **4.4. Les logiciels accessibles au public**

### **4.4.1. Le simulateur de la MAPPP**

Un simulateur simple d'emploi est accessible et téléchargeable sur le site de la Mission d'appui aux partenariats publics privés. (MAPPP) $^{10}$  $^{10}$  $^{10}$ . Bien que conçu pour simuler l'analyse en coût global d'un contrat de partenariat incluant des frais financiers, il permet de s'initier à la méthodologie.

### **4.4.2. Le logiciel EQUER de l 'école des mines**

EQUER est un outil d'évaluation de la qualité environnementale des bâtiments, ayant pour but d'aider les acteurs à mieux cerner les conséquences de leurs choix. On peut ainsi comparer différentes options. Ce logiciel est davantage tourné vers la maîtrise d'œuvre et les entreprises mais peut être utilisé par un maître d'ouvrage accompagné. Il décline en termes opérationnels le concept d'écoconception en proposant 12 indicateurs: effet de serre, déchets radioactifs, déchets inertes, ressources abiotiques (non renouvelables), eau utilisée, énergie consommée, odeur, ozone, toxicité humaine, écotoxicité aquatique, eutrophisation, acidification.

L'approche par analyse de cycle de vie (ACV) est à la base de l'outil. Il s'agit d'étudier un produit, depuis sa fabrication, en prenant en compte ses composants et donc en remontant aux ressources puisées dans l'environnement, jusqu'à sa fin de vie, y compris le traitement des déchets ultimes créés, en passant par toutes les étapes de son utilisation. L'outil peut être utilisé en utilisant directement les données issues d'une simulation thermique afin d'établir le lien entre l'analyse énergétique et l'analyse environnementale.

Il s'agit donc d'un outil qui permet de mener un raisonnement en coût global en tenant compte de certaines externalités (pollution, épuisement des ressources…).

 $\overline{a}$ 

<sup>10</sup> [www.ppp.bercy.gouv.fr](http://www.ppp.bercy.gouv.fr/) , onglet « des outils pour vous aider », puis « évaluation préalable », puis « financier », puis « étude préalable, outil de simulation » puis « outil financier »; contenant un « guide d'utilisation en format PDF et un « modèle financier » en format excel

## <span id="page-24-0"></span>**4.4.3. Les guides en langue anglaise**

La Commission Européenne (direction générale environnement transport) promeut le calcul en coût global au travers de guides pratiques dont certains contiennent des outils de calcul , mais uniquement en langue anglaise.

4.4.3.1 The LCCA Tool » développé par les deux réseaux européens ICLEI et ESD (Energy for Sustainable Development)<sup>[11](#page-25-0)</sup>.

4.4.3.2 Tender Evaluation Tool développé par la Fondation Norvégienne pour la production et la consommation durable  $(GRIP)^{12}$  $(GRIP)^{12}$  $(GRIP)^{12}$ .

La liste n'est évidemment pas exhaustive et peut évoluer au fil du temps.

## **4.5. Un logiciel de calcul en coût global dédié aux acheteurs publics**

Le MEEDDM propose en accès libre un logiciel de calcul en coût global spécialement destiné aux acheteurs publics s'inscrivant dans le cadre du code des marchés publics. Il est consultable et utilisable en ligne sur le site du MEEDDM précité.

Ce site permet aux maîtres d'ouvrage d'effectuer gratuitement, en avant projet de construction, des analyses en coût global.

L'application envisagée, pour être aussi simple que possible, ne comportera pas de disposition d'identification ou de restriction d'accès. Cela signifie qu'un internaute souhaitant effectuer une simulation de coût global n'aura pas besoin de s'authentifier au préalable. En conséquence de quoi, il n'y aura pas de mémorisation ou de conservation, même temporaire, des données saisies au-delà du calcul final. L'internaute pourra toutefois copier les tableaux résultant de sa simulation sur fichier téléchargeable.

Le simulateur de coût global n'exploitera pas de bases de données pour le stockage des données de simulation saisies par un utilisateur. De ce fait, toute nouvelle simulation nécessitera de la part de l'internaute une nouvelle saisie de paramètres de la simulation. Le choix de ce mode de fonctionnement répond à un objectif de simplicité et d'attractivité.

L'objectif de cet outil est de sensibiliser les acheteurs publics à mener une réflexion globale de leur projet au delà du simple investissement. Il ne se

1

<sup>11</sup> voir site: [www.procuraplus.org/index.php?id=4614 ;](http://www.procuraplus.org/index.php?id=4614) puis accéder au fichier excel dans "tools"

<sup>12</sup> http://www.grip.no/Innkjop/English/available\_material.htm

<span id="page-25-0"></span>veut en aucun cas un outil de calcul des futurs coûts globaux relatifs des différentes variantes de projet envisagées. Pour un tel usage, les acheteurs publics doivent s'orienter vers des professionnels (assistance à maîtrise d'ouvrage, économiste de la construction, bureau d'études…).

Pour effectuer des analyses en coût global veuillez vous rendre sur le site

[www-coutglobal-developpement-durable-gouv-fr.](http://www-coutglobal-developpement-durable-gouv-fr.aw.atosorigin.com/)

\* \* \*

# **ANNEXES**

# **Annexe 1 : le coût global dans les articles du Code des marchés publics**

Article 5 : définition des besoins

Article 6 : spécifications techniques

Article 10 : principe d'allotissement

Article 14 et Article 15 : clauses d'exécution à finalité sociale et environnementale

Article 18 : variation des prix

Articles 27 et 28 : procédure adaptée

Article 35-1-4, 35-1-5, 65 et 66 : marchés négociés

Article 50 : variantes

Article 53 : critères d'attribution

Articles 36 et 67 : dialogue compétitif

Articles 37 et 69 : marchés de conception-réalisation

Article 76 : accords-cadres

# <span id="page-27-0"></span>**Annexe 2 : circulaire relative aux conditions d'utilisation des locaux de l'Etat**

 Ce document peut être téléchargé à l'adresse suivante : [http://www.ecoresponsabilite.ecologie.gouv.fr/IMG/Circulaire\\_n\\_5\\_10](http://www.ecoresponsabilite.ecologie.gouv.fr/IMG/Circulaire_n_5_102_SG_du_28_septembre_2005.pdf) [2\\_SG\\_du\\_28\\_septembre\\_2005.pdf](http://www.ecoresponsabilite.ecologie.gouv.fr/IMG/Circulaire_n_5_102_SG_du_28_septembre_2005.pdf)

Extraits (pages 3 et 4)

#### 2) Bâtiments.

#### $\triangleright$  Température movenne

L'article R. 131-20 du code de la construction et de l'habitation impose des limites supérieures de température de chauffage fixées en moyenne à 19°C<sup>3</sup>. Par ailleurs, l'article R.131-21fixe des limites maximales de température de chauffage en cas d'inoccupation des locaux : 16° C pour les locaux inoccupés plus de 24 heures et 8° pour ceux inoccupés plus de 48 heures.

Les administrations doivent veiller à appliquer scrupuleusement cette réglementation. Par ailleurs, elles doivent mener des campagnes d'informations régulières à destination de leurs agents sur l'impact des comportements individuels au travail, sur le confort thermique et les économies d'énergie.

Pour ce qui concerne le confort d'été, le rafraîchissement passif, la ventilation et les protections solaires des bâtiments doivent être privilégiés. Dans le cas d'une climatisation, il convient de s'assurer que la mise en œuvre des installations permet une consommation d'énergie modérée, notamment en plafonnant l'écart de température entre l'intérieur et l'extérieur du bâtiment.

Les administrations doivent s'assurer que la climatisation n'est utilisée que lorsque la température intérieure des locaux dépasse 25°C. Lorsque la climatisation fonctionne, elles doivent également veiller à ce que la différence entre la température intérieure et extérieure n'excède pas 6°C +/- 1°C tant que la température intérieure reste inférieure à 30  $^{\circ}$  C.

> \* \* \*

## <span id="page-28-0"></span>**Annexe 3 : calcul du taux d'actualisation**

La détermination par le Conseil d'Analyse Stratégique d'un taux de 4 % pour les investissements publics en France repose sur la formule canonique suivante :

 $r = \delta + v \mu$  avec :

r : taux d'actualisation.

δ: le taux de préférence pour le présent.

γ : l'élasticité de l'utilité marginale de la consommation par tête.

μ: le taux de croissance de la consommation par tête.

Ce taux est calculé hors prime de risque, c'est-à-dire que la prise en compte du risque n'est pas intégrée par le biais du taux d'actualisation. Le risque doit en effet être appréhendé suivant les caractéristiques de chaque projet par une analyse spécifique de risque et non suivant un taux unique commun à toutes les évaluations.

La littérature économique s'accorde à attribuer au taux de préférence pur pour le présent δ une valeur comprise entre 1 et 2 %. Finalement, c'est un taux de 1% qui a été retenu dans le cas français (ce chiffre correspond également au taux calculé et recommandé par l'INSEE). Cependant, le rapport Lebègue admet que l'on peut exclure l'effet de préférence pure pour le présent du taux d'actualisation public pour des investissements bénéficiant à plusieurs générations, ce qui est le cas des constructions.

Le taux d'actualisation se construit également à partir du rythme espéré d'enrichissement. On comprend en effet qu'il serait difficile d'imposer des sacrifices à la génération présente si les générations futures sont plus riches. Les hypothèses de cet effet richesse sont traduites par les paramètres g et µ.

L'élasticité de l'utilité marginale de la consommation par tête γ a été estimée à 2. Le rapport Stern a par contre retenu une valeur de 1.

La deuxième composante de l'effet richesse est le taux de croissance économique. Sur la base de plusieurs hypothèses (évolution de la croissance de l'économie, évolution de la démographie, maintien de la croissance de la productivité du travail, rythme du changement technologique, etc.), le taux de croissance de la consommation par tête μ a été fixé à 2 %. Or, ce rythme annuel de croissance n'a rien de garanti. C'est d'ailleurs sur la base de cette incertitude que le rapport Lebègue préconise de ramener le taux d'actualisation à 2% pour des horizons de temps supérieurs à 30 ans.

<span id="page-29-0"></span>Avec les valeurs suivantes ( $\delta = 0$ ,  $\gamma = 2$ ,  $\mu = 2$ ) le taux d'actualisation pour les investissements publics en France s'établit donc à :

$$
r = \delta + \gamma \mu = 4 \%
$$

Cette formule a également été adoptée dans le cadre du rapport Stern visant à évaluer les coûts liés aux changements climatiques. Le taux d'actualisation retenu était de 1,4 % sur la base des hypothèses suivantes : un taux de préférence pure pour le présent  $\delta = 0.1$  ; une élasticité de l'utilité marginale de la consommation γ = 1, et un taux de croissance économique par tête  $\mu = 1,3$ . Ainsi, les trois paramètres sont  $(\delta = 0, 1 ; v = 1 ; \mu = 1, 3)$ .

# **Annexe 4 : calcul de la valeur résiduelle et coûts de déconstruction**

VALEUR RESIDUELLE

Il convient de mieux prendre en compte la valeur patrimoniale future dans les choix de conception.

Des surinvestissements peuvent se traduire par une valeur résiduelle relative qu'il convient de faire apparaître. La prime de valeur patrimoniale semble par ailleurs significative puisqu'elle est du même ordre de grandeur que l'effort de surinvestissement consenti dès lors que les performances sont démontrées par une certification par exemple.

On peut calculer la valeur résiduelle relative d'une construction exemplaire en actualisant les différents avantages attendus qu'elle offre sur une période de 30 ans. Les bénéfices actualisés sont notamment les économies d'énergie et d'entretien, les améliorations de confort, etc.

$$
\Delta V_R = \sum_{j=1}^{30} \frac{(1+i)^j}{(1+a)^j} x\Delta avantages \cdot annuels
$$

DVR : Valeur résiduelle relative

i : taux d'inflation

a : taux d'actualisation

D : avantages annuels : gains relatifs annuels attendus pour une construction exemplaire

DECONSTRUCTION

En adoptant le scénario de référence, c'est-à-dire une actualisation à 4% et une évolution relative des tarifs calée sur les coûts de construction, le coût actualisée de déconstruction serait de  $(1.01/1.04)$ 60x65 soit 0.17 x 65 = 11 € HT/m<sup>2</sup> SHOB.

L'actualisation écrase donc cette dépense qui est très éloignée dans le temps. En considérant que la capacité de traiter les déchets de chantier soit assimilable à une ressource non renouvelable, il serait pertinent d'appliquer la règle d'Hotelling. Le taux relatif d'inflation à appliquer serait alors de 4% si bien que l'écrasement entraîné par la technique de l'actualisation serait annulé. Dans cette hypothèse, le coût actualisé de déconstruction resterait à 65 € HT/m² SHOB.

La difficulté d'estimer les coûts de déconstruction est surtout liée à l'incertitude de classer des déchets dangereux à cette échéance. Il est <span id="page-31-0"></span>en effet probable que les catégories de déchets nocifs soient bouleversées d'ici là.

Le maître d'ouvrage doit toutefois vérifier cette hypothèse dans son cas particulier avant d'écarter une telle variable

# **Annexe 5 : nomenclature pratique du coût global de base**

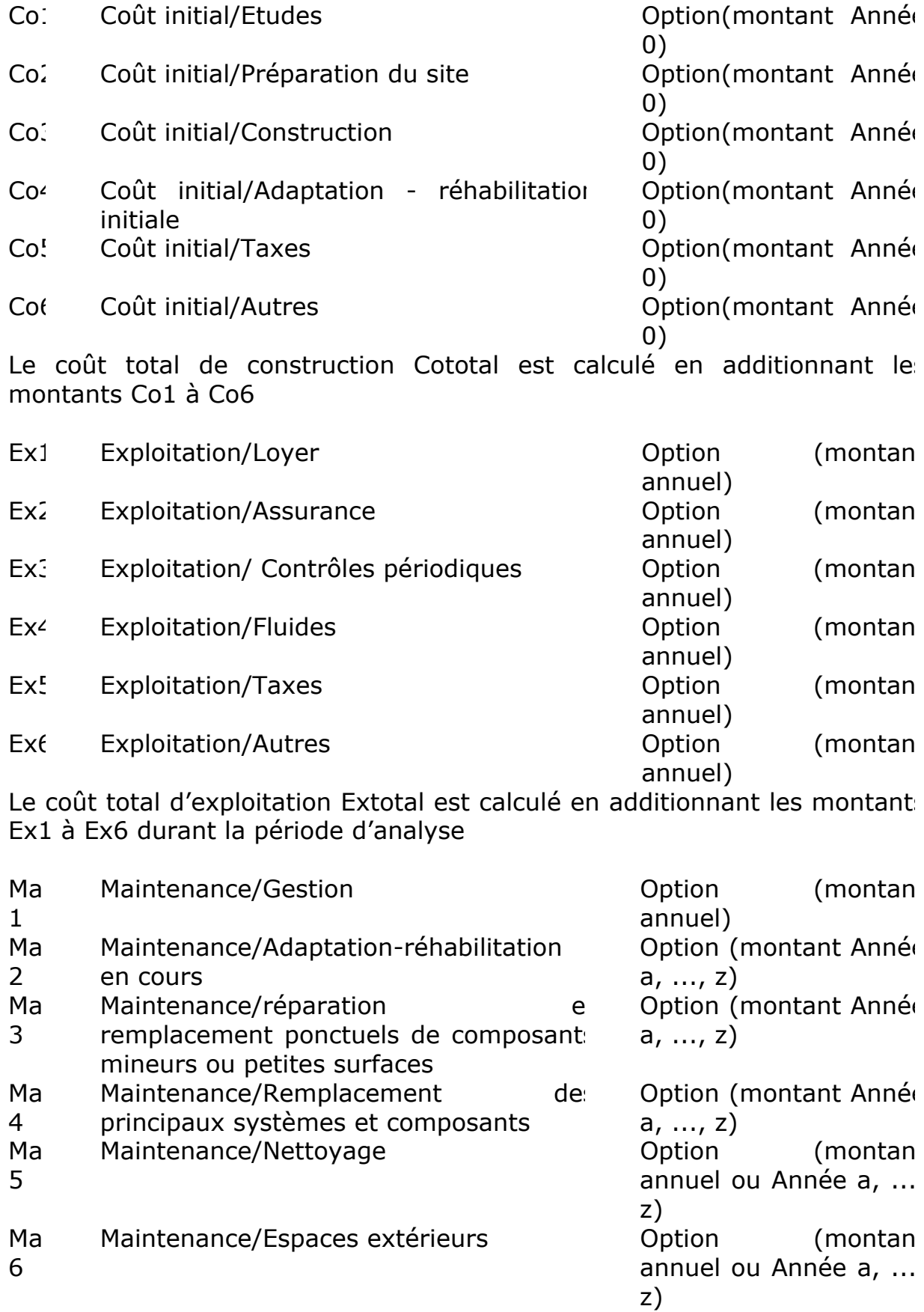

<span id="page-33-0"></span>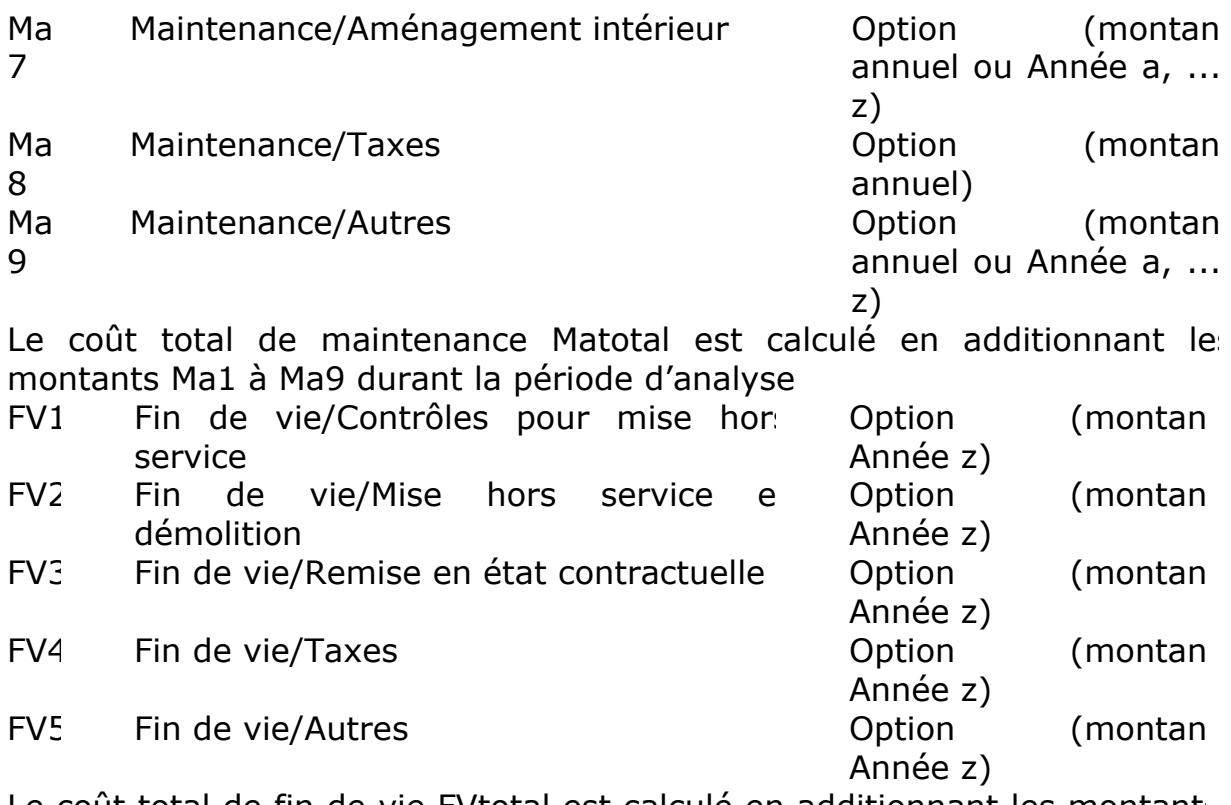

Le coût total de fin de vie FVtotal est calculé en additionnant les montants FV1 à FV5

# **Annexe 6 : engagements réciproques des cocontractants**

Lorsqu'un maître d'ouvrage consent un surinvestissement pour optimiser le coût global du projet, il doit être conforté sur la vraisemblance des coûts différés annoncés. Quand les enjeux le justifient (énergie) un système de garantie est à prévoir. En contrepartie, le maître d'ouvrage doit pour sa part faire respecter le mode d'utilisation, d'entretien et de maintenance requis pour atteindre les objectifs de coût d'usage et pour crédibiliser le coût global attendu validé par les parties.

L'engagement dans la gestion durable et la proximité du gestionnaire avec les utilisateurs est une des clés de la réussite. En mettant les utilisateurs au centre de ses préoccupations au stade des choix initiaux, le gestionnaire est ainsi le mieux placé pour les impliquer de manière motivante et pour influencer de manière positive leur comportement.

Toute négligence dans ce domaine est de nature à lui faire perdre le bénéfice de la garantie lorsqu'elle est instituée, ou de le mettre en défaut vis à vis de sa propre programmation, notamment budgétaire. La mise en place d'une mémoire de toutes les dispositions adoptées est indispensable. Le coût global se traduit en effet par des options prises dès les premières phases du projet et tout au long de l'opération. La traçabilité de ces décisions doit être organisée pour que les choix puissent être pérennisés afin de planifier et de piloter les activités d'entretien et de maintenance pendant l'exploitation de l'ouvrage.

Ces exigences peuvent se traduire par des engagements réciproques, dans ou hors contrat.

Pour le maître d'ouvrage

 « Le maître d'ouvrage s'engage à effectuer l'exploitation-maintenance du bâti et des équipements qui ont fait l'objet de l'étude en coût global conformément au chapitre Entretien des principaux ouvrages et équipements du dossier d'utilisation, d'exploitation et de maintenance validé par les parties.

Il s'engage à mettre en œuvre les moyens nécessaires et suffisants pour que le programme de maintenance préventive soit respecté et que les interventions curatives soient effectuées selon la réactivité exigée par les règles de l'art afin de maintenir le niveau de performances exigé par le programme. Il mettra en œuvre les moyens prévus normalement nécessaires pour assurer l'usage du bâtiment dans les conditions normales de fonctionnement. »

#### <span id="page-35-0"></span>Pour le maître d'œuvre

 Le concepteur s'engage à garantir la mémoire et la transparence des décisions en coût global en constituant et en mettant à jour le journal du coût global. Ce document précisera notamment les fonctions nécessaires à l'exploitation-maintenance qui seront placées sous la responsabilité du maître d'ouvrage gestionnaire en les explicitant par nature de tâche :

 1. Les activités opérationnelles telles que l'inspection, l'entretien préventif courant, les réparations de maintenance courante et les travaux de gros entretien remplacement,

2. Les activités de pilotage telles que la préparation, l'approvisionnement, la planification, la mise à jour et la traçabilité.

Le maître d'œuvre précisera les compétences, qualifications, expériences et effectifs requis pour réaliser ces activités.

Les opérations pour exploiter et maintenir le bâtiment seront proposés par le maître d'œuvre et validées par le maître d'ouvrage. »

Pour l'entreprise

les entreprises de maintenance sont qualifiées pour proposer des solutions de maintenance. Elles doivent même intervenir très en amont du processus constructif et bien entendu dès la phase de conception afin d'optimiser le projet en apportant leur savoir faire en faveur de choix techniques économes et intelligents. La prise en compte des impératifs de maintenance doivent, pour cela, être inclus dans les clauses d'exécution des marchés de conception, afin de responsabiliser le ou les titulaires des marchés de maitrise d'oeuvre. Enfin, les sociétés de maintenance pourraient s'engager sur la performance et le résultat dans leur champ d'action dès lors qu'elles auront participé aux choix de conception ou pu vérifier la conformité des réalisations à leurs préconisations. Les solutions contractuelles en marchés publics sont été développées aux points 2.3 à 2.6.

# **Annexe 7 : logiciel de simulation, principe de fonctionnement**

L'application informatique envisagée couvre le calcul en coût global non étendu tel qu'il est formulé dans la norme ISO 15686-5.

Les principes de calcul en coût global peuvent s'exprimer en formules de calcul, voire en combinaisons de formules de calcul, exploitant des variables d'entrées. Les séquences successives de calcul délivrent des résultats directement en fonction des variables d'initialisation introduites ou sélectionnées par le Maître d'ouvrage.

Par exemple un taux d'actualisation découle de diverses options retenues par l'utilisateur en charge du projet. Ce taux d'actualisation est ensuite réinjecté dans les calculs généraux qui déterminent in fine le coût global d'un projet.

La structure même de la méthode en coût global conduit à une structure modulaire. Chacun des modules répond à une exigence fonctionnelle particulière, et s'articule avec les autres modules.

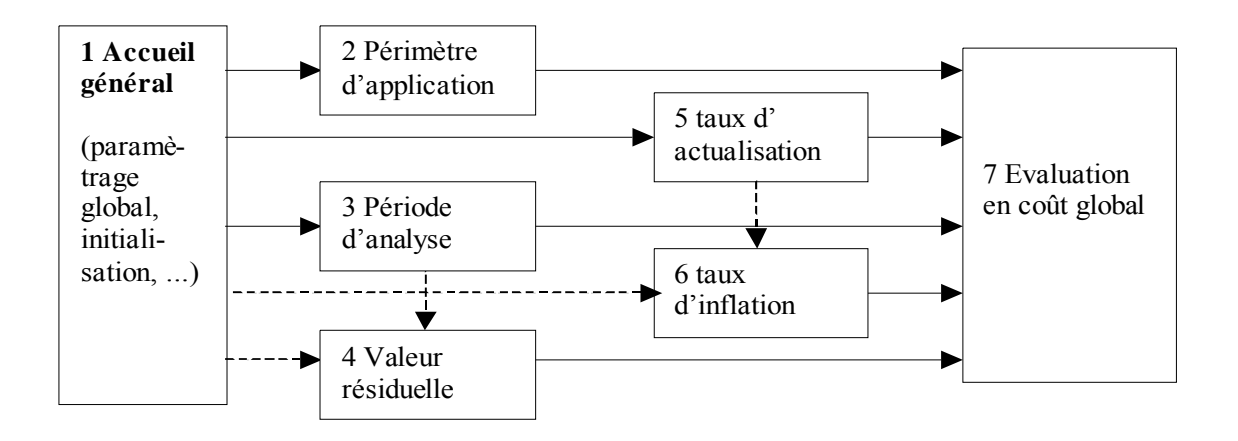

 Le module d'accueil fixe les paramètres globaux du projet à évaluer : nature de la construction, coût initial, etc.

Chaque module intermédiaire permet de renseigner des paramètres particuliers. En fonction de l'expérience de l'utilisateur, ou des informations dont il dispose, ces données pourront être :

-des valeurs définies par l'utilisateur Maître d'ouvrage, et propres à son projet, son expérience, ses pratiques de promoteur ou de gestionnaire immobilier.

-des valeurs « recommandées » en fonction du type de projet ou des paramètres globaux préalablement saisis.

<span id="page-37-0"></span>Le module final effectue la restitution finale avec synthèse du projet et valeur de coût global résultant. A chaque étape, l'utilisateur sera alerté sur les influences éventuelles du choix de la valeur d'un paramètre.

## **Annexe 8 : liens vers les outils européens**

Outils élaborés sous l'égide ou avec le soutien de la direction générale transports et environnement (DG TREN) (extrait du site dédié au verdissement des marchés publics (« Green Public Procurement ») et ses outils d'incitation et d'application.

Adresse internet contenant les éléments ci dessous : <http://www.procuraplus.org/index.php?id=4614>

L'outil de calcul en format excel est téléchargeable en cliquant sur le lien ci dessous « LCCA Tool (xls) » surligné en jaune.

The Tools : The DEEP Toolkit contains the following tools:

The Energy Efficient Procurement Policy Guide - A guide to developing and implementing an energy efficiency policy

[Policy Guide \(pdf\)](http://www.procuraplus.org/fileadmin/template/projects/procuraplus/files/CD-ROM/Implementation_Tools/DEEP_Toolkit/1.a._Policy_guidance.pdf)

[Organisational Assessment Matrix \(pdf\)](http://www.procuraplus.org/fileadmin/template/projects/procuraplus/files/CD-ROM/Implementation_Tools/DEEP_Toolkit/1.b.Energy_Efficient_Policy_Guide-Organisational_Matrix.pdf)

The Life-Cycle Cost Analysis Tool (LCCA Tool) - Giving simple advice on how to use the life-cycle cost approach in procurement

[LCCA Tool \(xls\)](http://www.procuraplus.org/fileadmin/template/projects/procuraplus/files/CD-ROM/Implementation_Tools/DEEP_Toolkit/2.a_LCCA_Tool.xls)

[User introduction \(ppt\)](http://www.procuraplus.org/fileadmin/template/projects/procuraplus/files/CD-ROM/Implementation_Tools/DEEP_Toolkit/2.b_LCCA_Tool_User_Guide.ppt)

[Guide to Life-cycle costing for senior staff \(ppt\)](http://www.procuraplus.org/fileadmin/template/projects/procuraplus/files/CD-ROM/Implementation_Tools/DEEP_Toolkit/2.c_LCC_Guide_for_Senior_LA_Staff.ppt)

Self-assessment of energy consumption (SASEATO) - an excel tool, helping public authorities to identify areas for reducing energy consumption

[SASTEATO Self-assessment tool \(xls\)](http://www.procuraplus.org/fileadmin/template/projects/procuraplus/files/CD-ROM/Implementation_Tools/DEEP_Toolkit/3._SASEATO.xls)

Purchasing criteria for **IT Equipment**, [green electricity,](http://www.procuraplus.org/fileadmin/template/projects/procuraplus/files/CD-ROM/Detailed_Product_Information/Electricity_-_Procura__Key_Criteria.pdf) and building [construction/renovation](http://www.procuraplus.org/fileadmin/template/projects/procuraplus/files/CD-ROM/Detailed_Product_Information/Building_construction___renovation_detailed_-_Procura__Guidelines.pdf)

\*

\* \*

<span id="page-39-0"></span>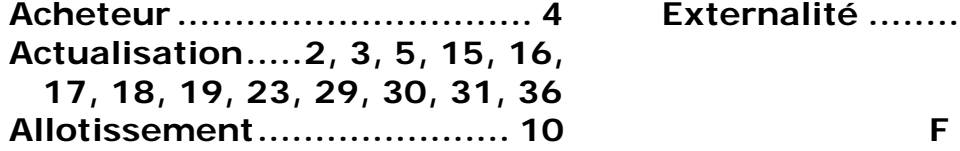

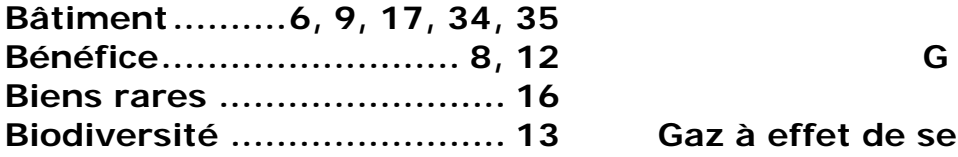

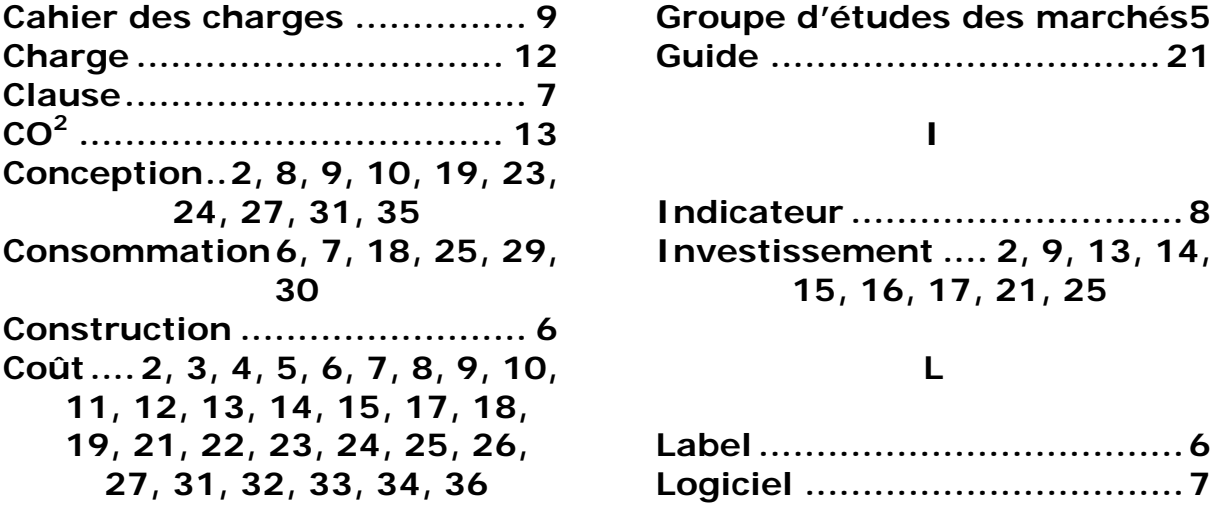

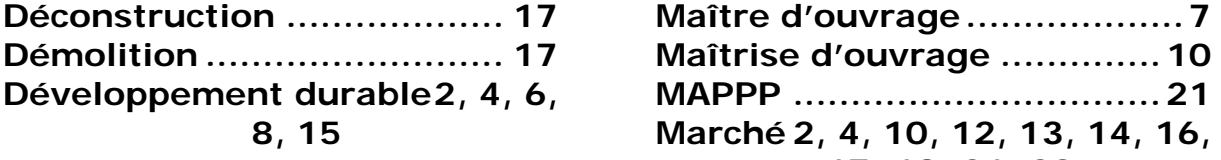

## **E**

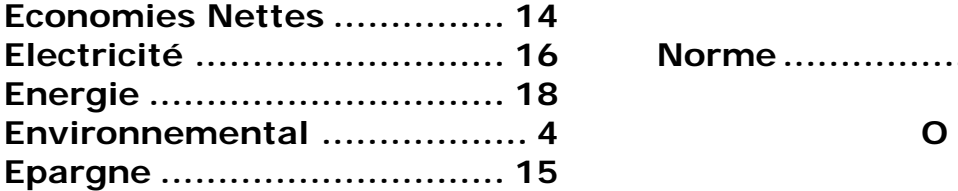

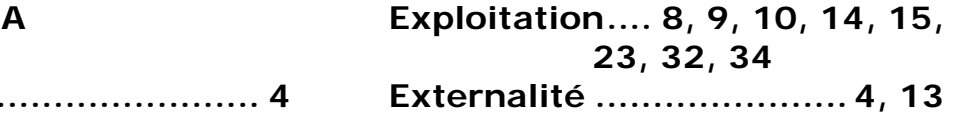

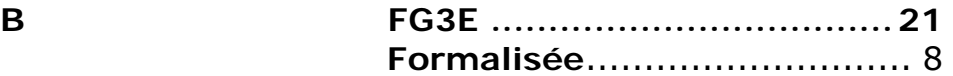

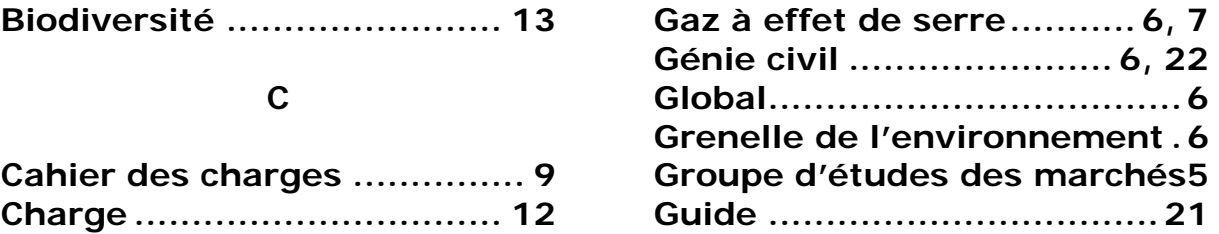

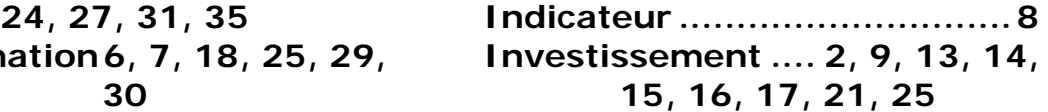

## **L**

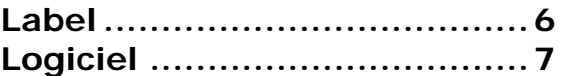

#### **D M**

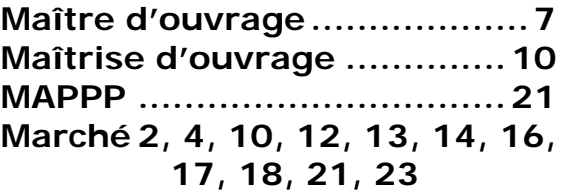

## **N**

**Electricité ........................... 16 Norme ................................. 12** 

# **Observatoire économique de**

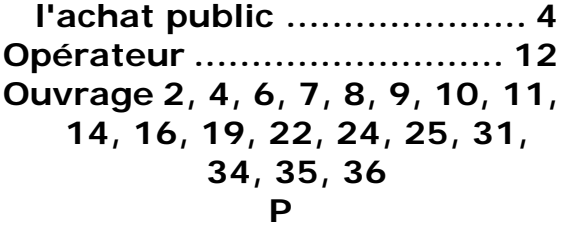

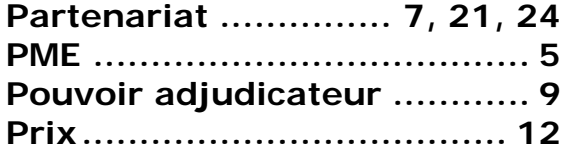

## **R**

**Réalisation.8, 9, 10, 18, 23, 27** 

T

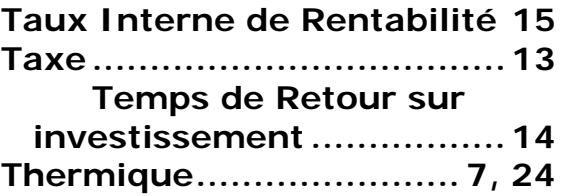

#### **V**

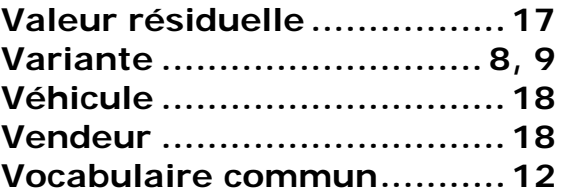

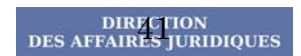

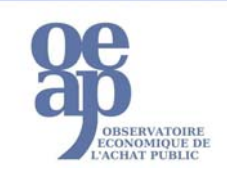